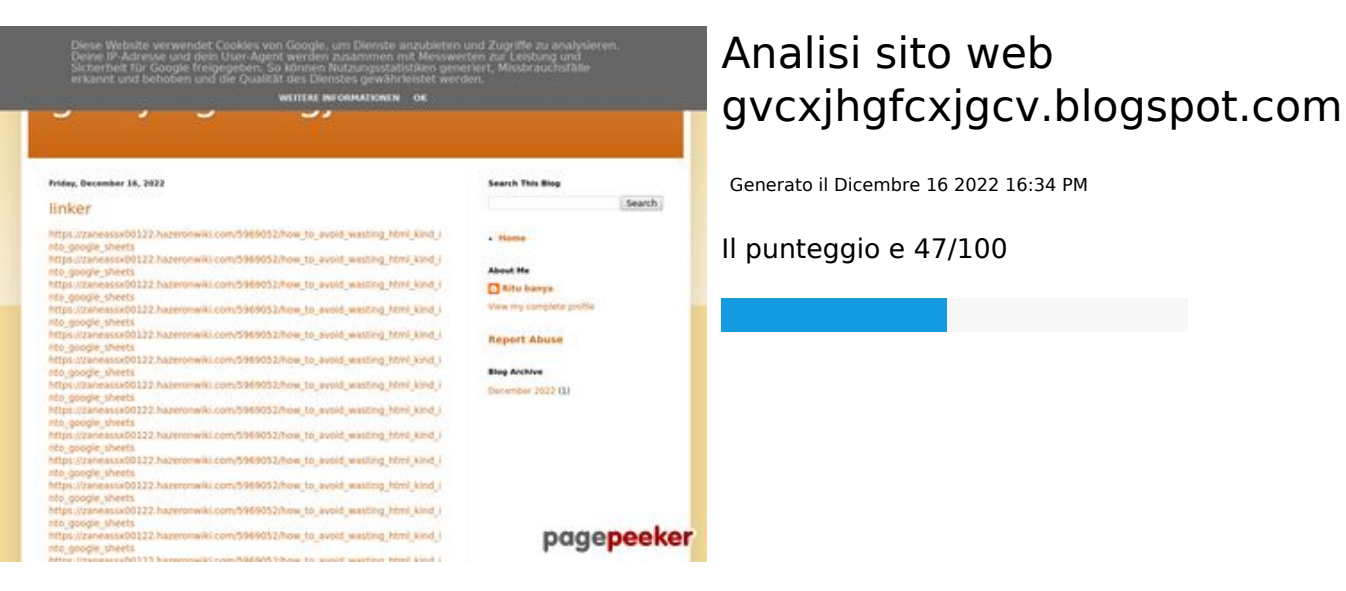

#### **SEO Content**

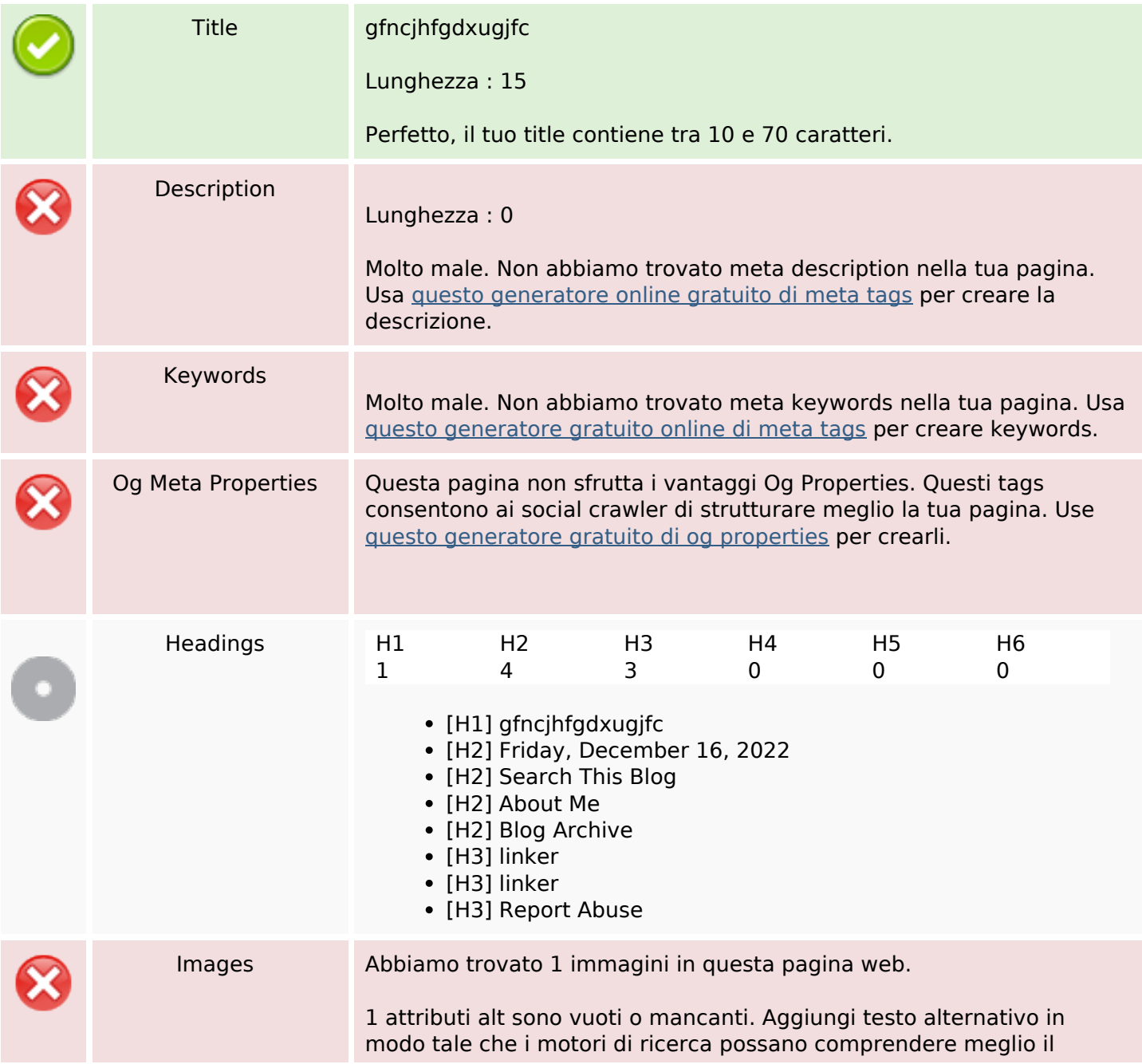

### **SEO Content**

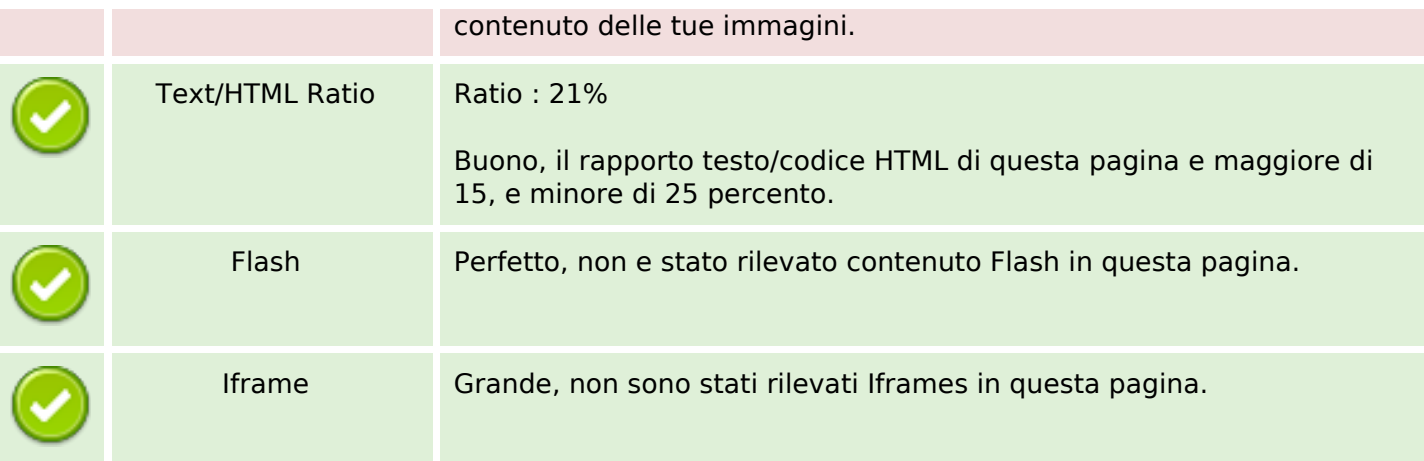

### **SEO Links**

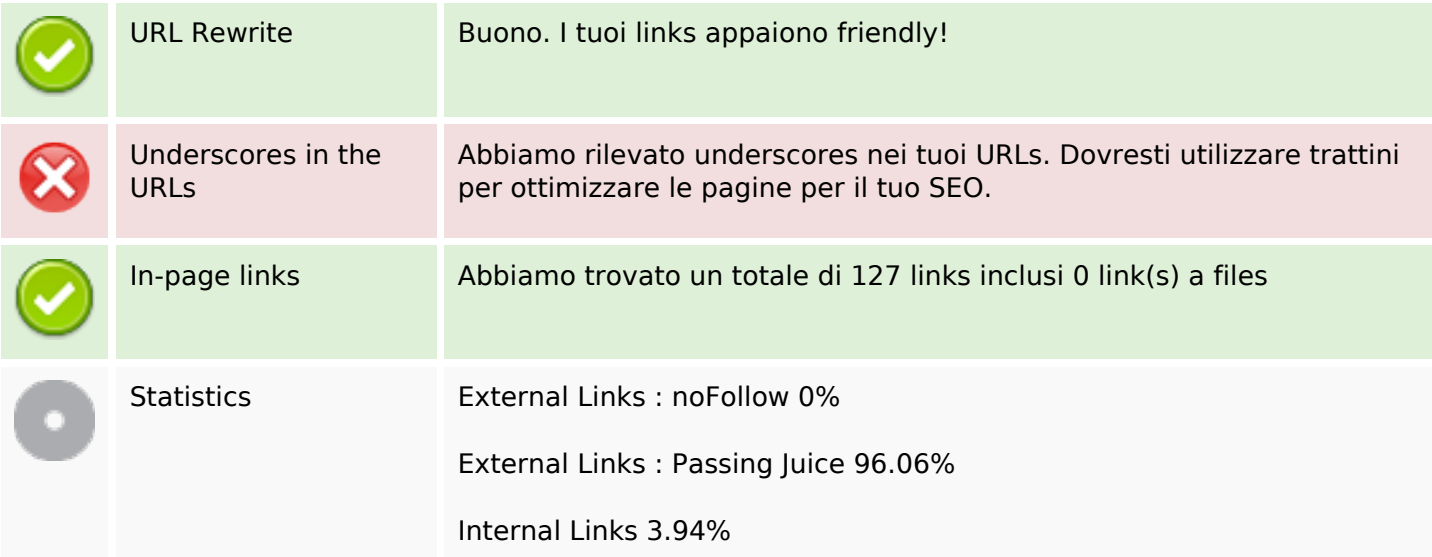

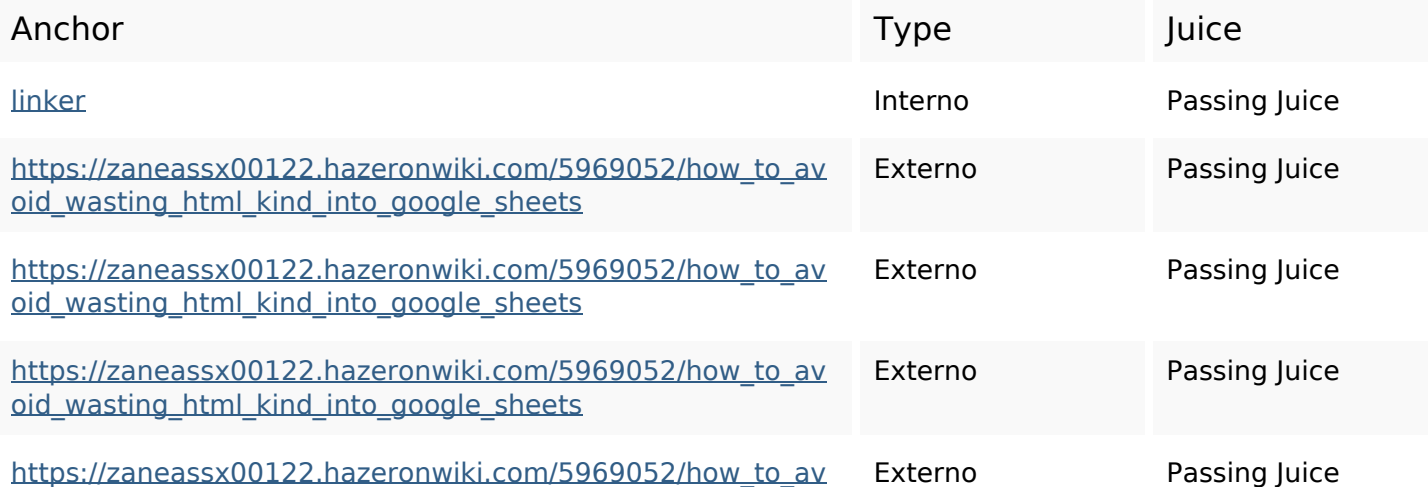

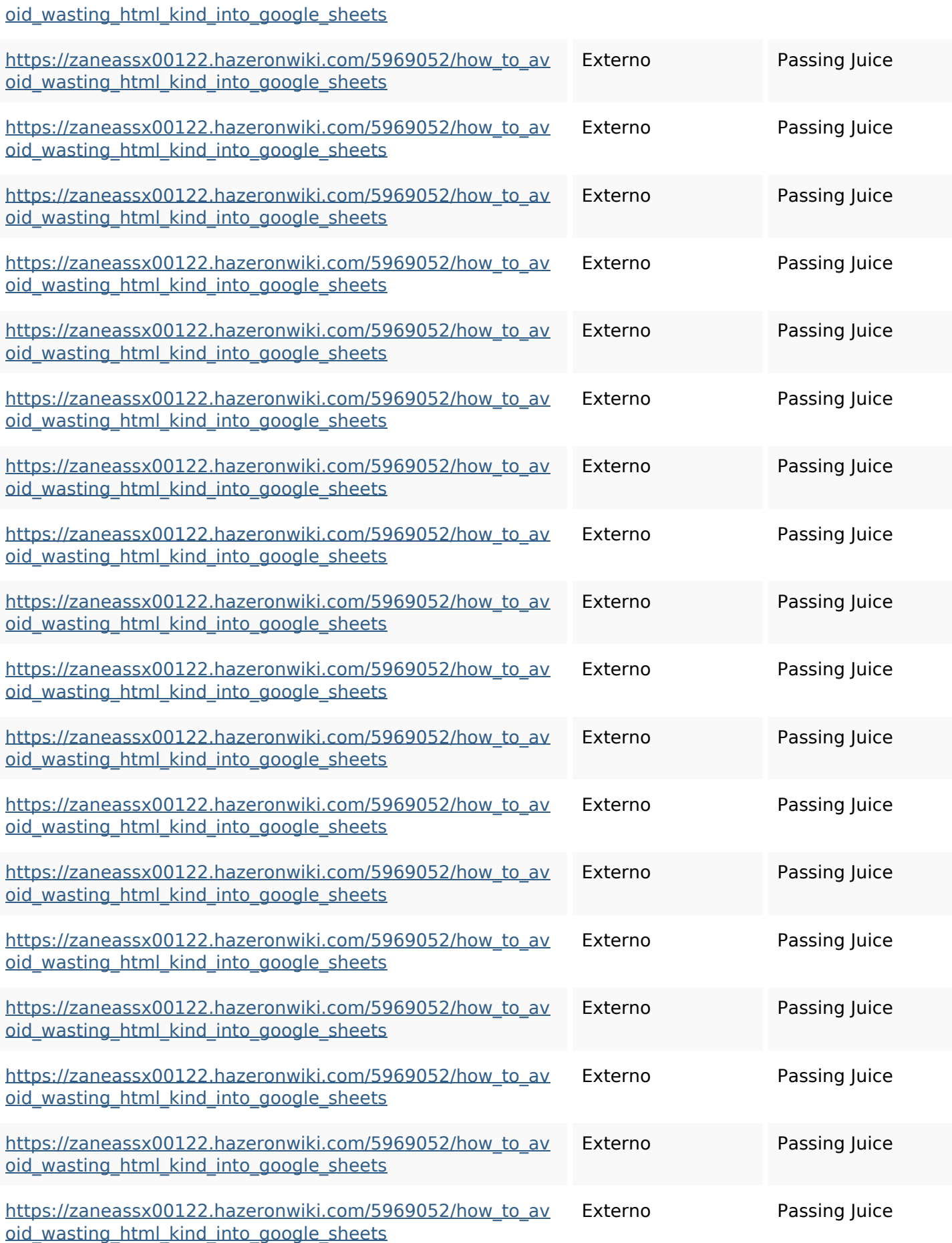

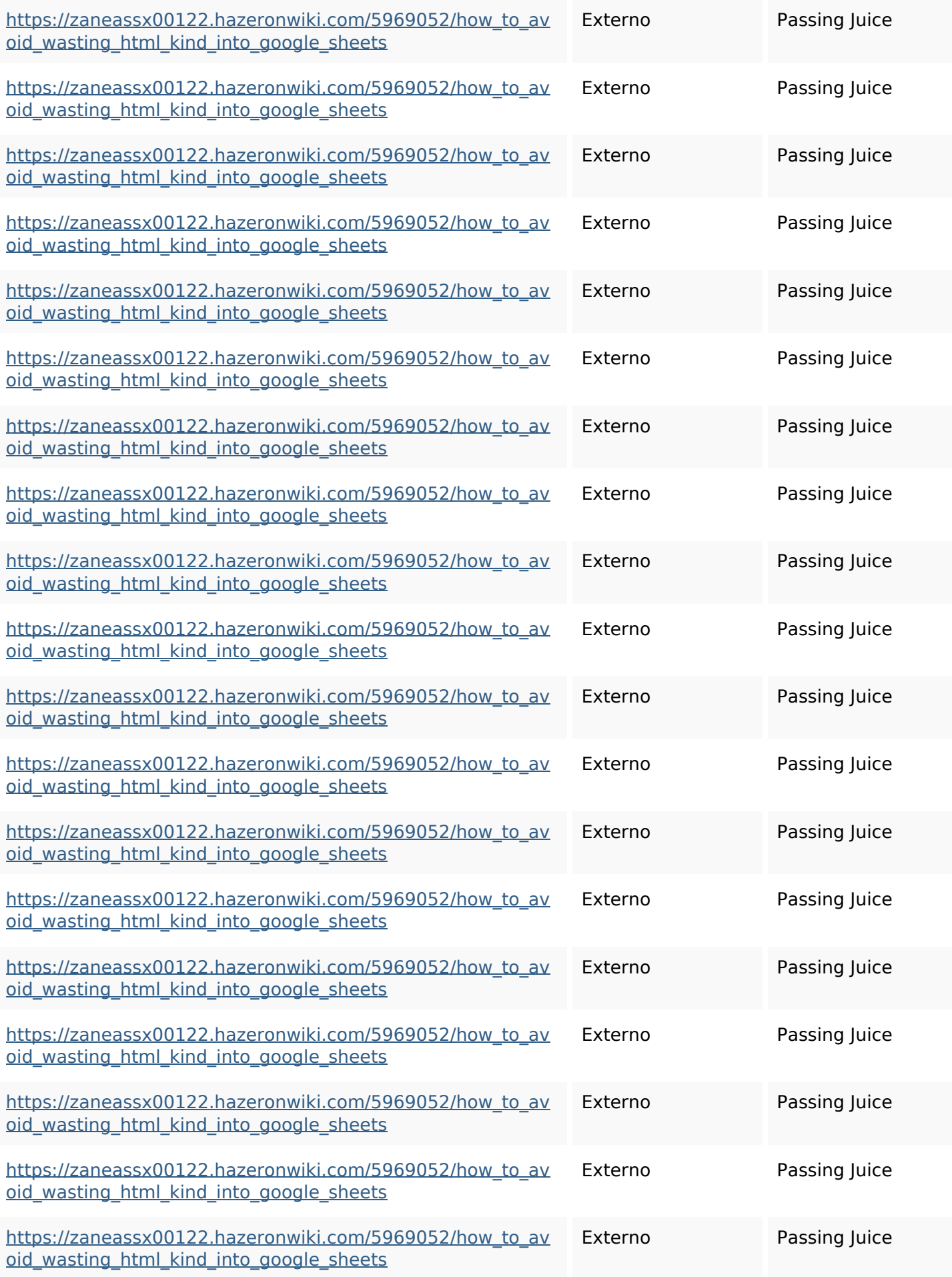

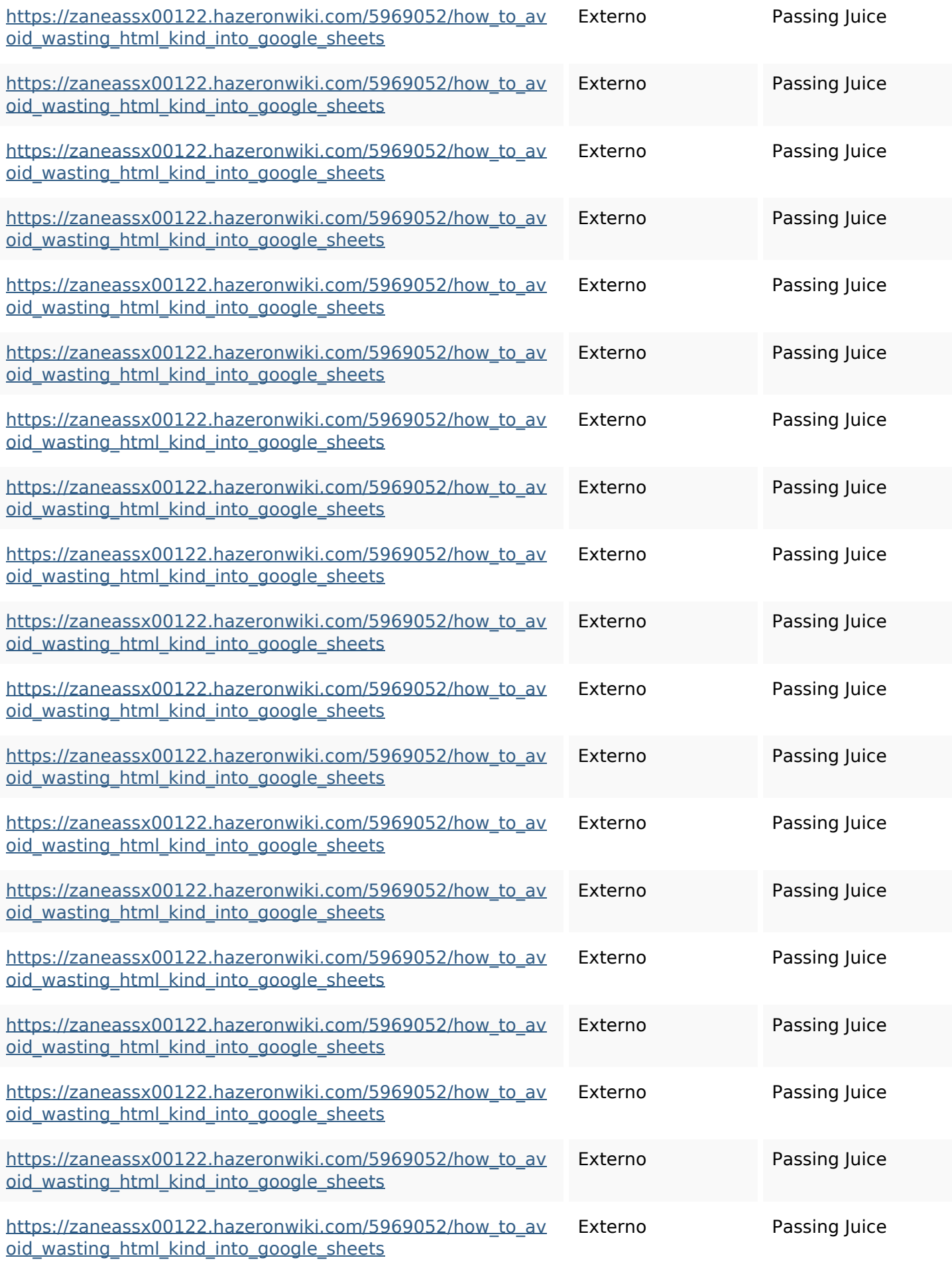

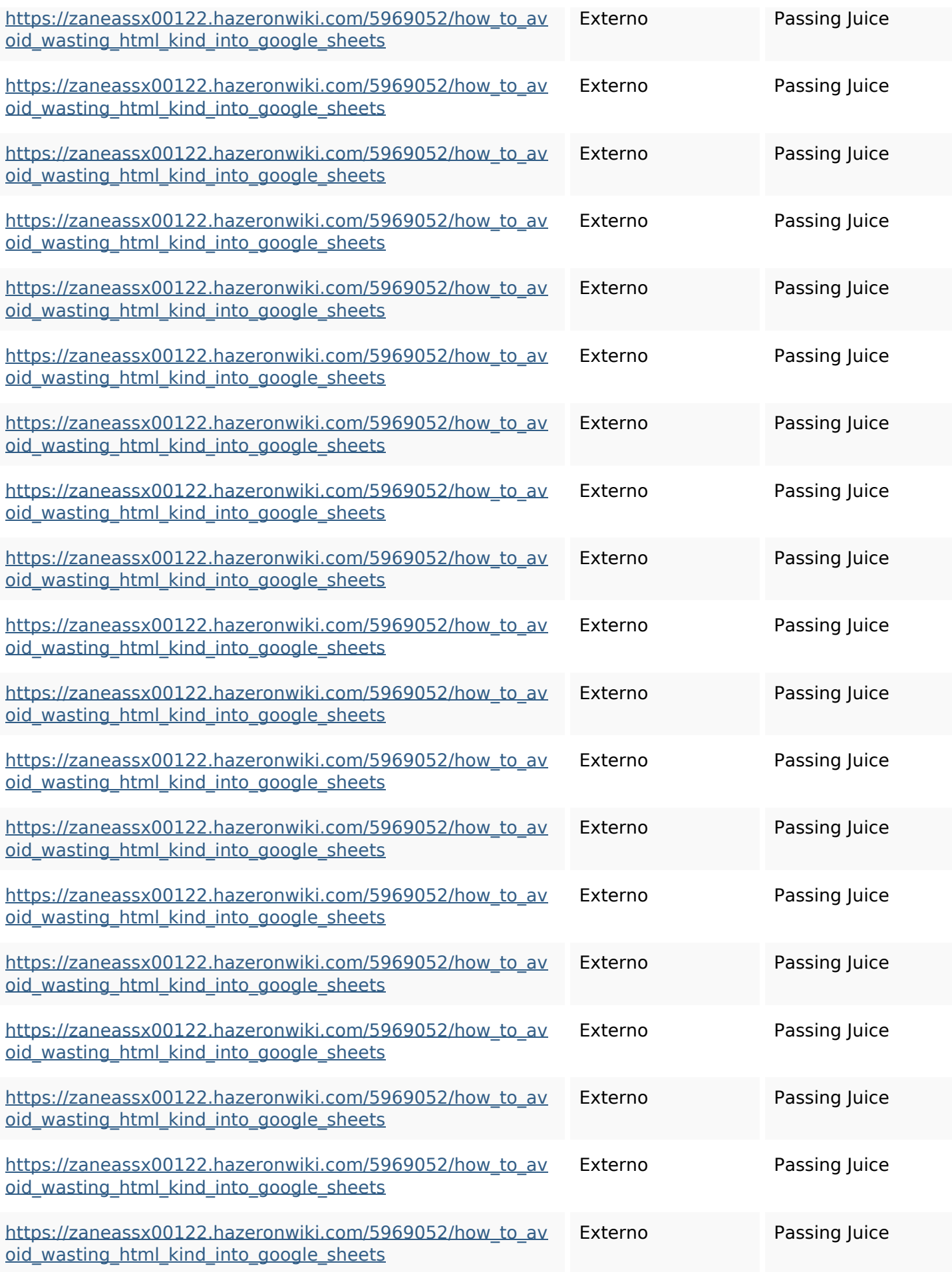

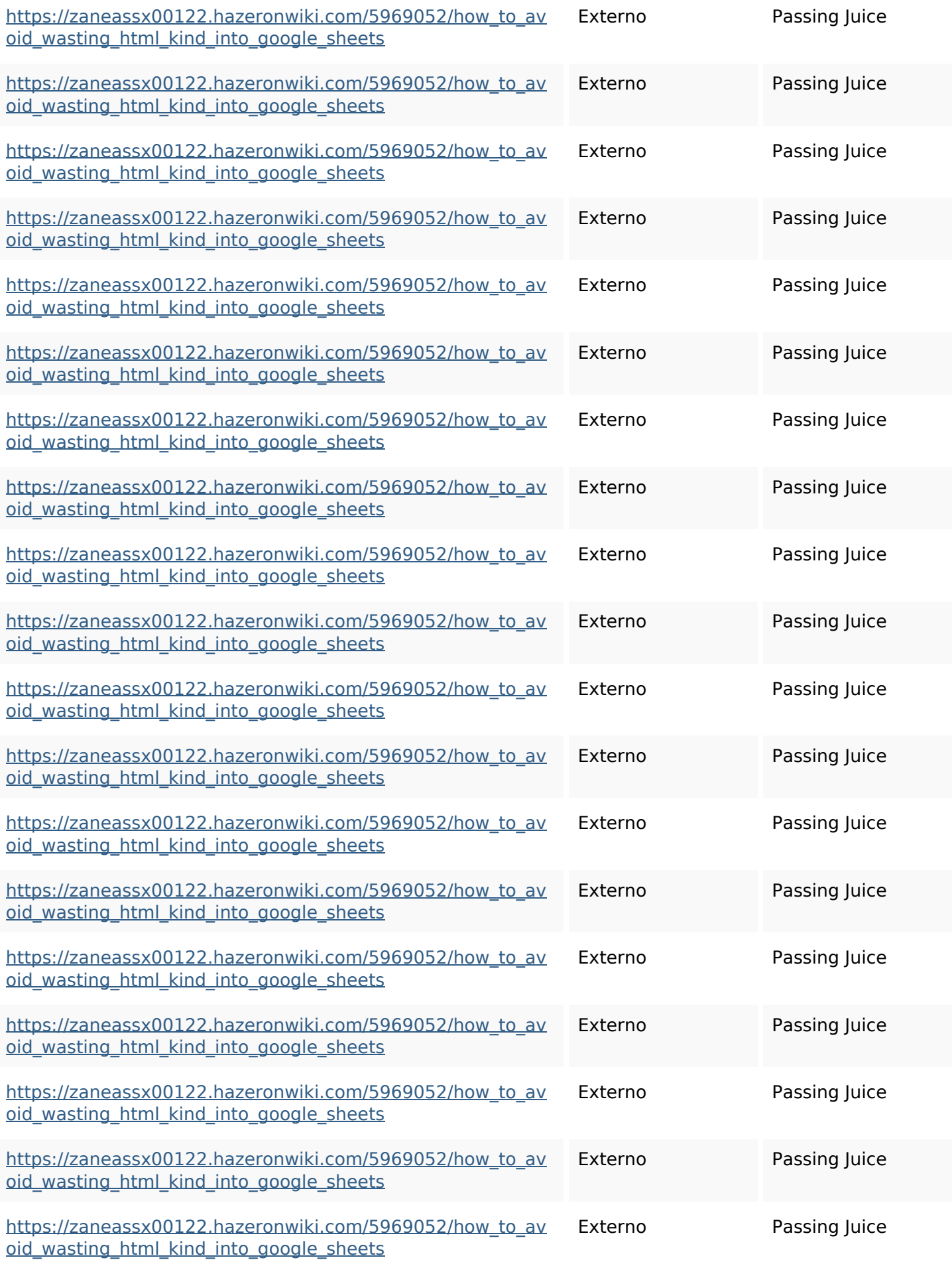

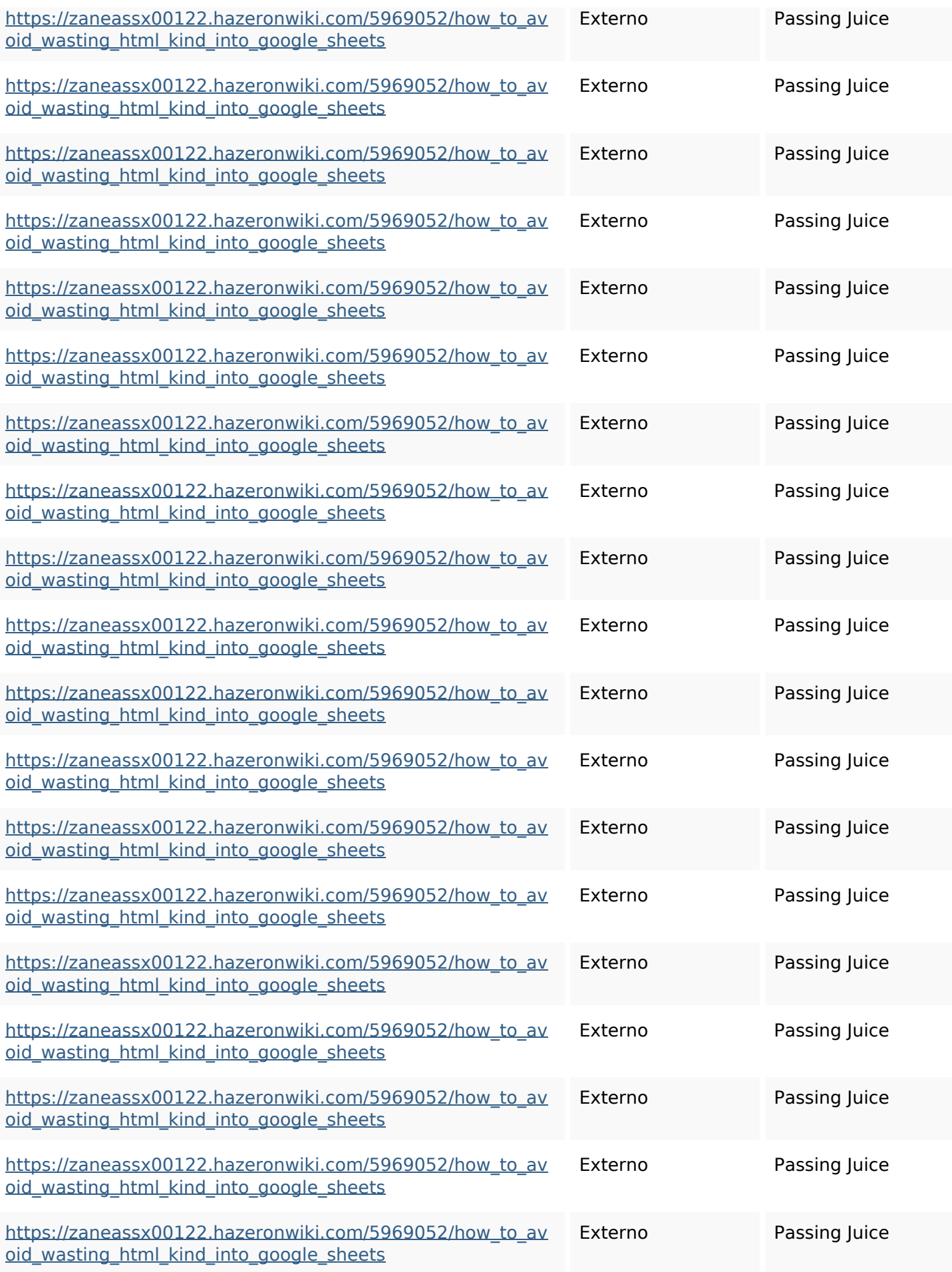

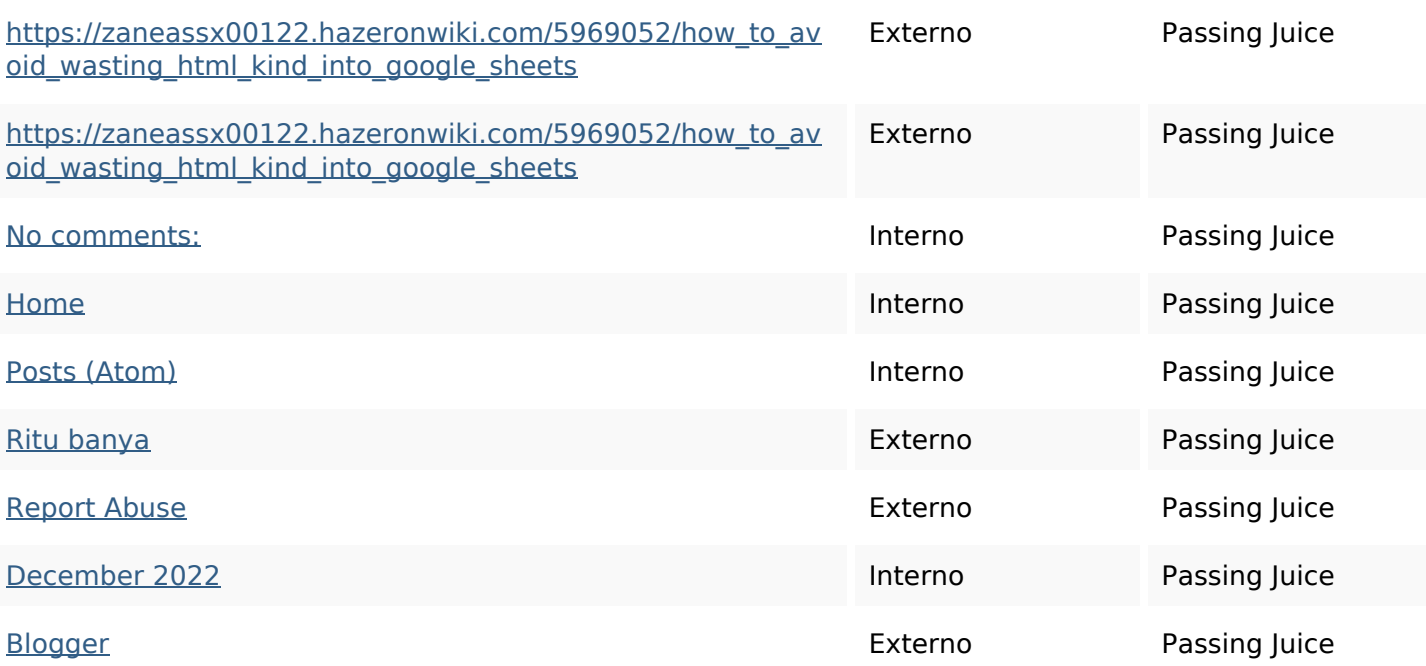

#### **SEO Keywords**

![](_page_8_Picture_3.jpeg)

#### **Consistenza Keywords**

![](_page_8_Picture_168.jpeg)

## **Consistenza Keywords**

### **Usabilita**

![](_page_9_Picture_92.jpeg)

#### **Documento**

![](_page_9_Picture_93.jpeg)

#### **Mobile**

![](_page_10_Picture_58.jpeg)

#### **Ottimizzazione**

![](_page_10_Picture_59.jpeg)